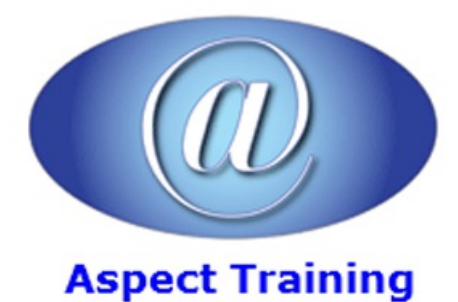

Telephone: [0208](file:///C:/Windows/TEMP/02089425724) 942 5724 Email: info@aspecttraining.co.uk

YOUR COURSE, YOUR WAY - MORE EFFECTIVE IT TRAINING

# **AngularJS 1 Introduction**

# **Duration: 3 days**

# **Overview:**

AngularJS is the leading framework for building dynamic JavaScript applications that take advantage of the capabilities of modern browsers and devices. AngularJS, which is maintained by Google, brings the power of the Model-View-Controller (MVC) pattern to the client, providing the foundation for complex and rich web apps. It allows you to build applications that are smaller, faster, and with a lighter resource footprint than ever before.

# **Prerequisites:**

Attendees should have some prior understanding of web development, HTML, AJAX, and JavaScript.

# **Topics: 1 - Introduction to AngularJS** What is AngularJS? Why AngularJS? Scope and Goal of AngularJS UsingAngularJS AVery Simple AngularJS Application Building Blocks of an AngularJS Application Use of Model View Controller (MVC) Pattern ASimple MVC Application The View The Controller Data Binding Basics ofDependency Injection (DI) Other Client Side MVC Frameworks **2 - AngularJS Module** What is a Module? Benefits of Having Modules

Life Cycle ofa Module The Configuration Phase The Run Phase Module Wide Data Using Value Module Wide Data Using Constant Module Dependency UsingMultiple Modules in a Page **3 - AngularJS Controllers** Controller Main Responsibilities About Constructor and Factory Functions Defining a Controller Using the Controller Controller Constructor Function More About Scope Example Scope Hierarchy Using Scope Hierarchy ModifyingObjects in Parent Scope Modified Parent Scope in DOM Handling Events Another Example for Event Handling Storing Model in Instance Property **4 - AngularJS Expressions Expressions** Operations Supported inExpressions AngularJS Expressions vs JavaScript Expressions AngularJS Expressions are Safe to Use! What is Missing in Expressions Considerations for Using src and href Attributes in Angular

Examples of ng-srcand ng-hrefDirectives

### **5 - Basic ViewDirectives**

Introduction to AngularJS Directives Controlling Element Visibility Adding and Removing an Element DynamicallyChanging Style Class

The ng-class Directive

Example Use of ng-class

Setting Image Source

Setting Hyperlink Dynamically

Preventing Initial Flash

#### **6 - AdvancedViewDirectives**

- The ng-repeat Directive
- Example Use of ng-repeat
- Dynamically Adding Items

Special Properties

Example:Using the \$index Property

Scope and Iteration

Event Handling in Iterated Elements

The ng-switch Directive

Example Use of ng-switch

Inserting External Template using ng-include

### **7 - Working withForms**

Forms and AngularJS

Scope and Data Binding

Role ofa Form

Using Input Text Box

Using Radio Buttons

UsingCheckbox

UsingCheckbox - Advanced

Using Select

Using Select – Advanced

Disabling an Input

Reacting to ModelChanges in a Declarative Way

Example ofUsing the ng-change Directive

#### **8 - Formatting Data withFilters inAngularJS**

What are AngularJS Filters?

The Filter Syntax

Angular Filters

More Angular Filters

Using Filters in JavaScript

#### Using Filters

A More Complex Example

The date Filter

The date's format Parameter

Examples ofUsing the date Filter

The limitTo Filter

Using limitTo Filter

Filter Performance Considerations

#### **9 - AngularJS \$watch Scope Function**

The \$watch Function

The \$watch Function Signature

The \$watch FunctionDetails

Cancelling the Watch Action

Example of Using \$watch

Things to be Aware Of

More Things to Be Aware Of

Performance Considerations

Speeding Things Up

#### **10 - Communicating withWeb Servers**

The \$http AngularJS Service

The Promise Interface

The \$http Service

\$http Function Invocation

Callback Parameters

Request Configuration Properties

Shortcut Methods

Complete List of Shortcut Methods

Using \$http.get()

Working with JSON Response

Using \$http.post()

Combining \$http POST Request Data with URL Parameters

The then() Method of the Promise Object

The Response Object

Making Parallel Web Service Calls

CombiningMultiple Promises into One

Wait for the Combined Promise

SettingUp HTTP Request Headers

Caching Responses

Disabling Caching in IE9

Setting the Request Timeout

## **11 - CustomDirectives**

What are Directives?

Directive Usage Types

Directive Naming Convention

Defining a CustomDirective

Using the Directive

Scope ofa Directive

Isolating Scope

Example Scope Isolation

Using External Template File

Manipulating a DOM Element

The Link Function

Event Handling froma Link Function

WrappingOther Elements

Accepting a Callback Function

Supplying Callback Function

Copyright 2025 - Aspect Training